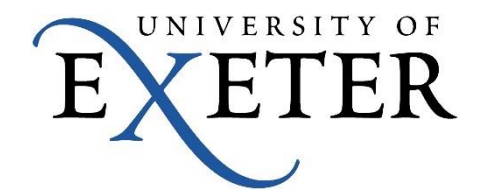

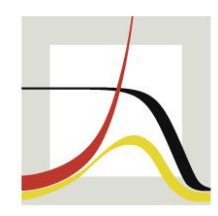

MAX-PLANCK-INSTITUT FÜR DEMOGRAFISCHE FORSCHUNG RESEARCH

**MAX PLANCK INSTITUTE** FOR DEMOGRAPHIC

### **Efficient Programming in Stata and Mata II: Obtaining Non-Standard Distributions for a Cointegration Test via Simulation**

**Sebastian Kripfganz** University of Exeter Business School **Daniel C. Schneide**r Max Planck Institute for Demographic Research

German Stata Users Group Meeting, June 22, 2018, Konstanz

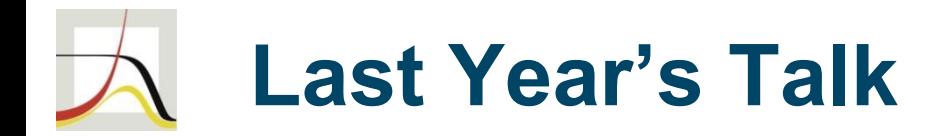

- efficient coding strategies:
	- use common sense
	- use your knowledge of your software (Stata, of course!)
	- use your knowledge of matrix algebra
- case study: the -ardl- estimation command
	- last year: optimal lag selection
	- this talk: simulation of finite sample distributions

### **Stationarity vs. Non-Stationarity**

- fundamental distinction in time series analysis (TSA)
- mostly about time series with a unit root:  $I(0)$  vs.  $I(1)$
- non-stationary TS behave fundamentally different

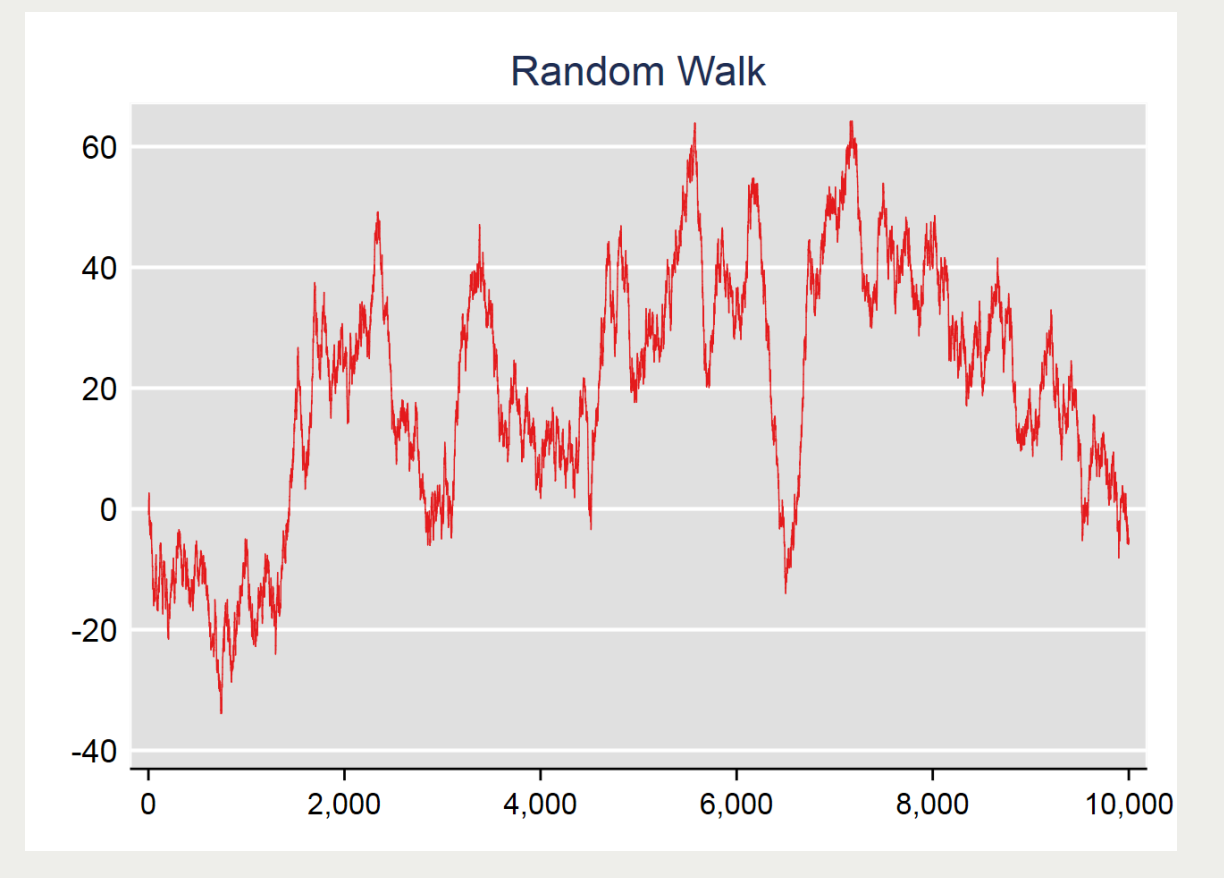

### **Multiple Time Series Analysis**

Long-run relationship: Some time series are bound together due to equilibrium forces even though the individual time series might move considerably.

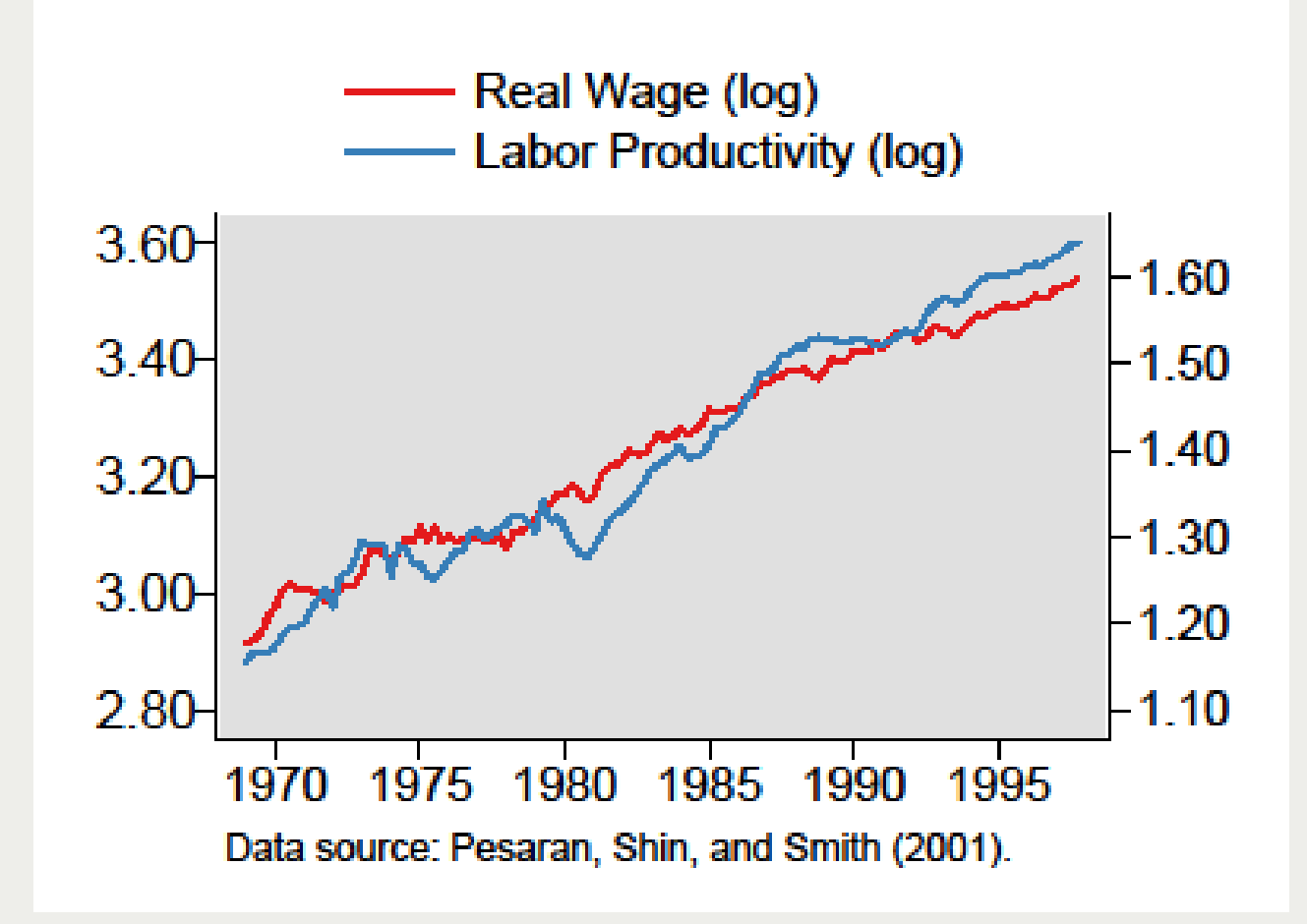

## **The ARDL Model and the Bounds Test**

• ARDL $(p, q, \ldots, q)$  model:

$$
y_t = c_0 + c_1 t + \sum_{i=1}^p \phi_i y_{t-i} + \sum_{i=0}^q \beta'_i x_{t-i} + \varepsilon_t,
$$

with  $x_t$  a  $K \times 1$  vector.

Reparameterization in error-correction (EC) form:

$$
\Delta y_t = c_0 + c_1 t - \alpha (y_{t-1} - \theta \mathbf{x}_{t-1})
$$
  
+ 
$$
\sum_{i=1}^{p-1} \psi_{yi} \Delta y_{t-i} + \omega' \Delta \mathbf{x}_t + \sum_{i=1}^{q-1} \psi'_{xi} \Delta \mathbf{x}_{t-i} + \varepsilon_t,
$$

- Pesaran / Shin / Smith (2001) (PSS) derive the asymptotic coefficient distributions under the opposing assumptions of stationary vs. nonstationary regressors, the basis for their bounds test for a levels relationship.
- They provide critical values (CV) tables obtained via simulation.

### **ARDL Toy Model Estimation**

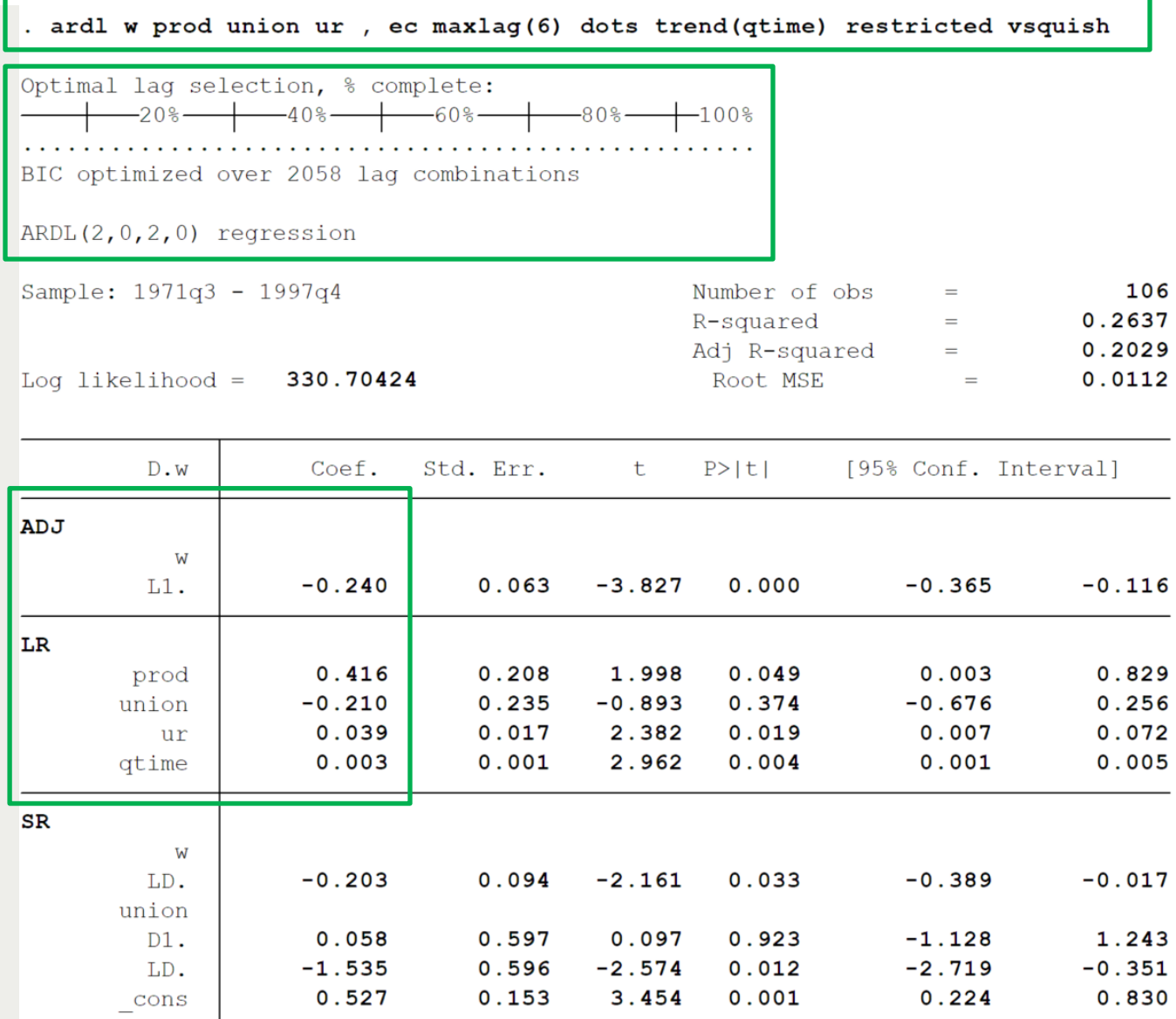

### **ARDL Toy Model Estimation**

#### estat btest

note: estat btest has been superseded by estat ectest as the prime procedure to test for a levels relationship. (click to run)

#### Pesaran/Shin/Smith (2001) ARDL Bounds Test

H0: no levels relationship

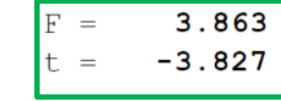

Critical Values (0.1-0.01), F-statistic, Case 4

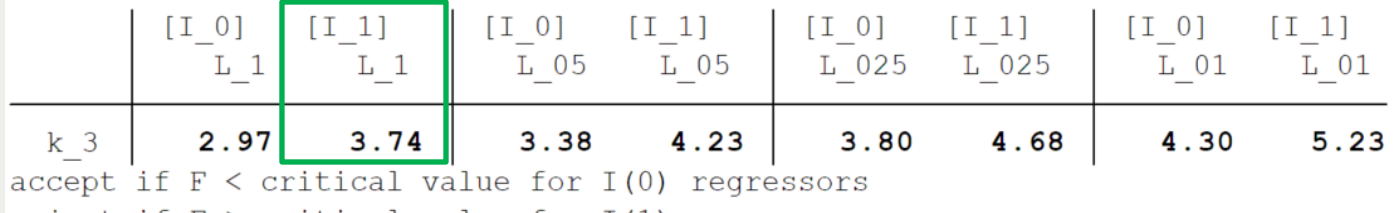

```
reject if F > critical value for I(1) regressors
```
Critical Values (0.1-0.01), t-statistic, Case 4

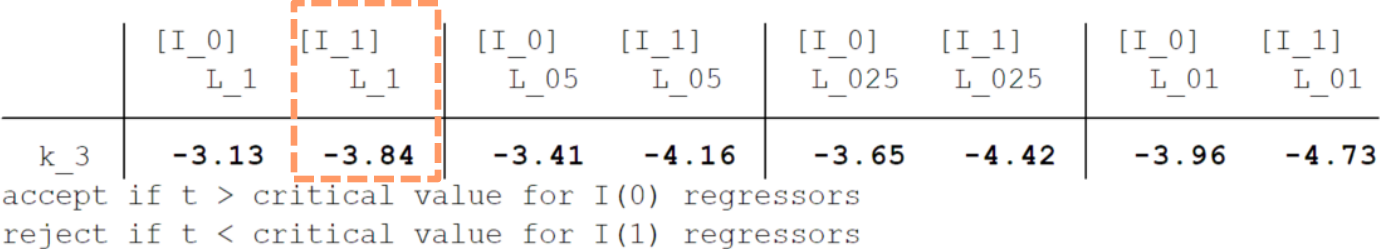

k: # of non-deterministic regressors in long-run relationship Critical values from Pesaran/Shin/Smith (2001)

# **Simulation Project Outline**

PSS bounds test very popular, but CV tables only cover a limited number of cases

 $\Rightarrow$  computational / simulation project:

- simulate distributions for all combinations of c, I, k, q, T
- 2. store calculated statistics / distributions
- 3. run response surface regressions (RSR), where the depvars are distributional quantiles
- 4. implement and distribute an ARDL postestimation feature that displays RSR-based CVs / p-values

# **Response Surface Regressions (RSR)**

• idea:

for each c, I, k: regress quantile of distr  $\sim$  g(T,q) We implement variations thereof.

- use predicted values for a particular T, q as CVs in applied work
- introduced by MacKinnon (1991, 1994, 1996)
- Other Stata commands, e.g.
	- ersur (Baum/Otero 2017)
	- kssur, ksur (Otero/Smith 2017)

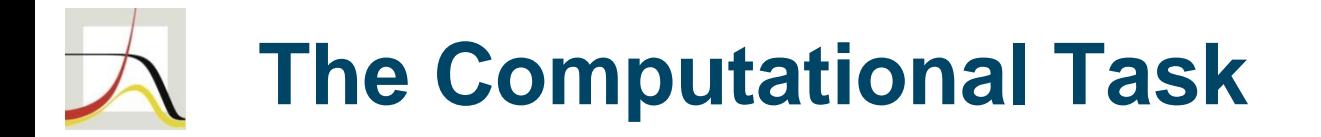

### Similar to PSS, the DGP is  $y_t = y_{t-1} + \epsilon_{\gamma t}$  $x_t = Px_{t-1} + \epsilon_{xt}$ for  $t = 1, 2, ..., T + 50$  (including 50 burn-in periods), and where  $y_0^{\vphantom{\prime}}, x'$ 0  $' = \mathbf{0}, \epsilon_t \sim N(0, I_{k+1})$

and

$$
P = 0 \t(I(0) \text{ regressors})
$$
  

$$
P = I_k \t(I(1) \text{ regressors})
$$

## **The Computational Task**

#### project size:

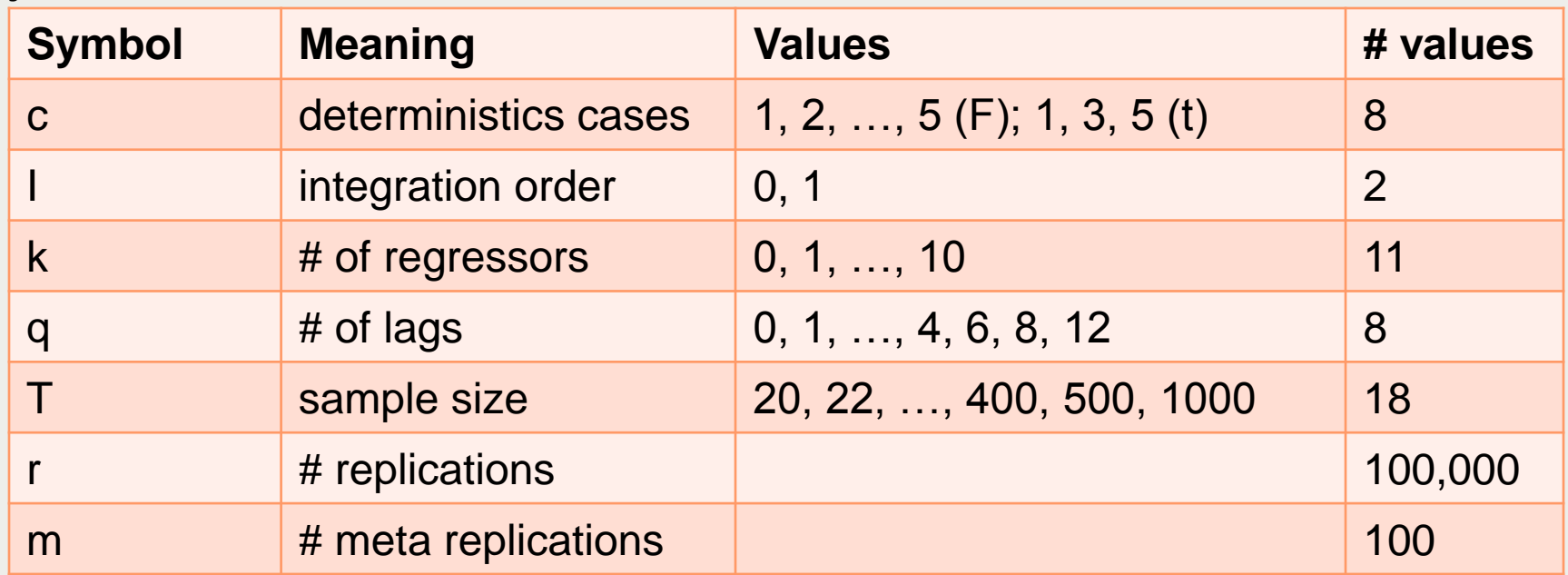

Results in ~160,000,000,000 stats Implies several months of computation ("Oh my!") Implies ~600GB disk space ("Oh dear!")

### **Reducing Data Size**

#### Idea, omitting details: i) round to 3 decimal places, ii) store tabulation

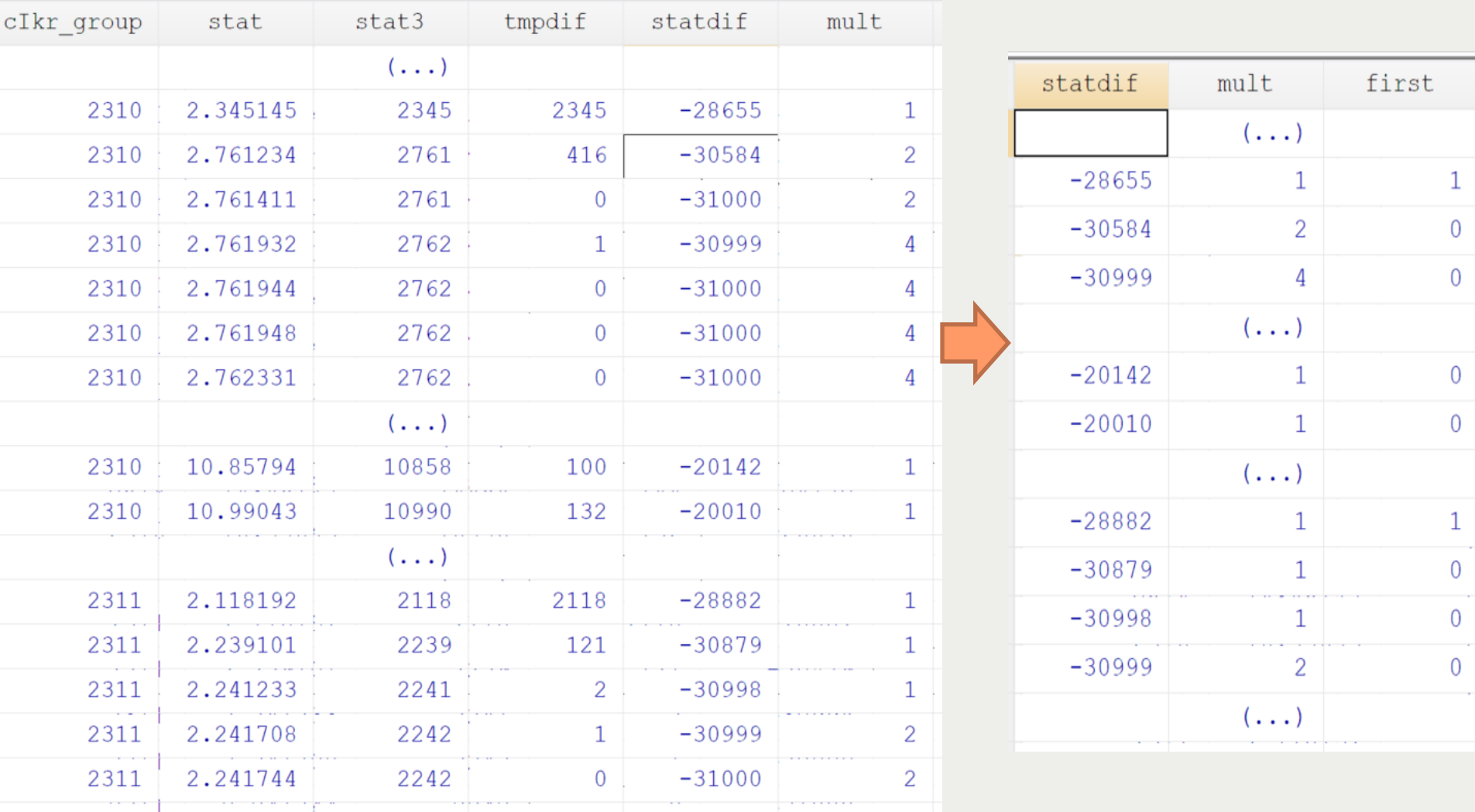

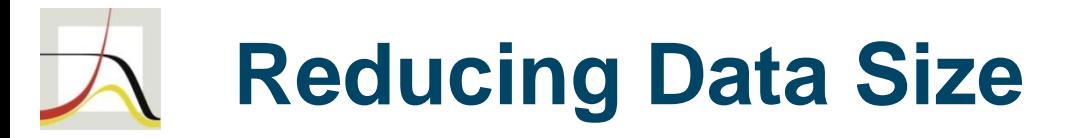

- Achieved size reduction: over 90%
- After -zipfile-, data occupy 10GB
- Solving this was crucial as now computational steps can be separated.
- But: Takes up 20% computation time
- . help data types, . help compress
- Data transformations and data types
	- Years, age in years
- Wish list item: if Mata supported all numeric types of Stata
	- Could implement more complex storage ideas in Mata and its mmat files
	- Could write (de-)compression in terms of a class

### **Simulation & Multiple Stata Instances**

```
------------- beg dosim.do -----------
args inputarg
\left| \textbf{if} \right| "'inputarg'"!="" {
    confirm integer number 'inputarg'
    // (...) potentially some setup statements here
    // like startup scripts that set matsize, maxvar, etc.
\cdot }
set rng mt64s
local laglist 1 2 3 4 6 8 12
if "'inputarg'"!="" local laglist 'inputarg'
foreach lag of local laglist {
    set seed 123456
    set rngstream 'lag'
    mata: dosim('laq')
\cdot}
    ------------- end dosim.do ------
```
## **Simulation & Multiple Stata Instances**

### Windows / DOS batch file to fire up Stata instances

```
rem -------- beg multiinstance.bat ---------
for 88c in (1 2 3 4 6 8 12) do (
    copy dosim. do dosim multiinst 88c. do /Y
    start "sim 88c" / D "PROJECTPATH" "STATAPATH \StataMP-64.exe" ^
          /e do dosim multiinst %%c.do %%c
\lambda-------- end multiinstance.bat ---------
rem
```
# **Simulation & Multiple Stata Instances**

- Multiple instances
	- help entry: [GSW] B.5 Stata batch mode
	- careful with any kind of file saving operations, e.g. logs
	- batch file to kill processes?
- RNG streams
	- new in Stata 15
	- . help set rngstream

16 / 25

# **Mata Code Optimization**

- necessary to examine each expression for speed improvements
- examples of smaller improvements
	- row extraction instead of column extraction
	- inner vector product: sum of squares vs. cross() vs. multiplication
- most important code features
	- pre-calculation of cross-products, accessing through indexing
	- use pointer variables to facilitate storing numbers
	- experiment with inverters / solvers
- not pursued: C/C++
	- Stata/Mata has a MUCH better convenience-speed trade-off
	- Stata/Mata great in other respects too: version control

## **Mata Code Optimization**

#### Usage of pointer variables $/$ \* Structure of returned results: pFkI, ptkI unnamed but referenced matrices pstatlidx (returned matrix) | lag-idx  $\begin{array}{ccc} & & I \end{array}$  $|C|$  $\begin{array}{ccc} \circ & \circ & \circ & \circ \\ \circ & \circ & \circ & \circ \end{array}$  $\begin{array}{cc} & 0 & 1 \end{array}$  $1 \t1 \t(2) \t3 \t(4) \t5$ ----------- p point to: ----------- p point to: statdata 1 |  $\#$   $\#$   $\#$   $\#$   $\#$ stat=F | p p ...  $k 0$  | p p 2 | # # # # #  $1 + p$  p stat=t |  $p p$ ... and a strong production **Allen Barnett**  $reps$  | # # # # # kmax | p p  $\star/$

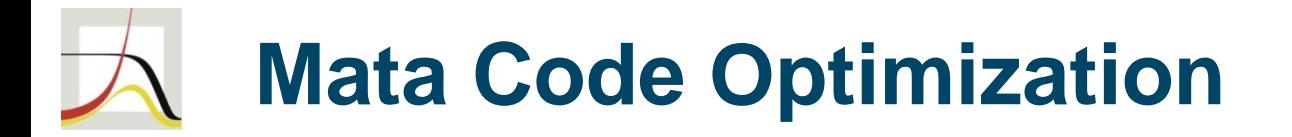

#### Loop structure

```
for [T] {
 for [lags] {
   // - calculate deterministics for all cases (X1)// cross products thereof (XX11)
   for [reps] {
     // - random draws// - calculation of levels variables (X2)// cross products thereof (XX22)
     // - calculation of first-difference variables (X3))
     // cross products thereof (XX33)
     // - also calculate cross products among y, X1, X2, X3 variables (XX12, \ldots)for [cases] {
       for [k] {
         // - check degree-of-freedom requirement
         for [I-order] {
           // - select / assemble matrices from parts for (un-)restricted models (F-test)
           // calculate (un-)restricted SSR (solver: lusolve())
111111
```
### **Project Results: ARDL Toy Example**

#### . quietly ardl w prod union ur , ec maxlag(6) dots trend(qtime) restricted vsquish

#### . estat ectest

Pesaran, Shin, and Smith (2001) bounds test

HO: no level relationship Case 4

 $F =$  3.863<br>t = -3.827

Finite sample (3 variables, 106 observations, 3 short-run coefficients)

Kripfganz and Schneider (2018) critical values and approximate p-values

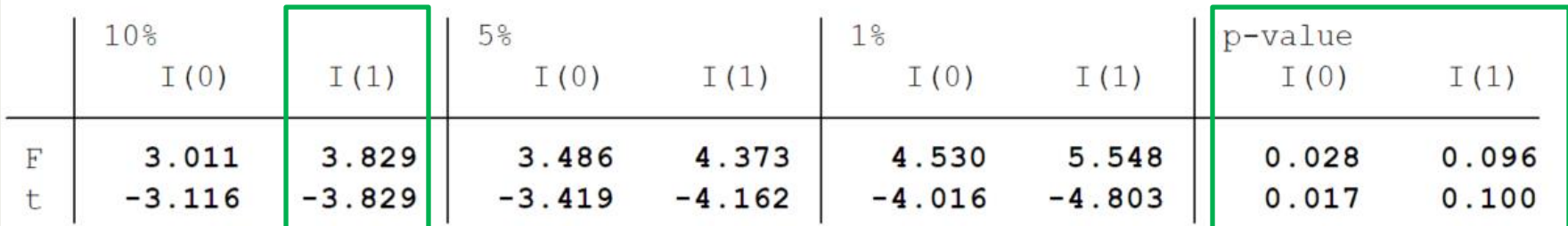

do not reject HO if

both F and t are closer to zero than critical values for I(0) variables (if p-values  $>$  desired level for  $I(0)$  variables) reject HO if both F and t are more extreme than critical values for I(1) variables (if p-values  $\langle$  desired level for I(1) variables)

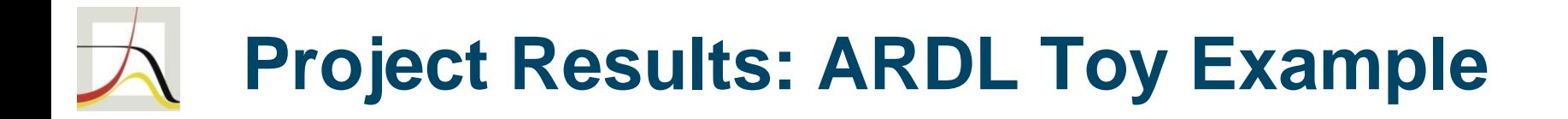

### PSS values

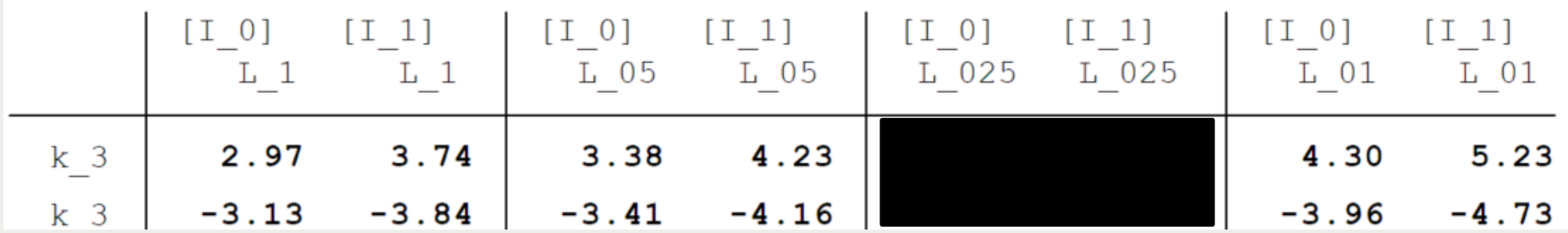

### Response surface regression based values

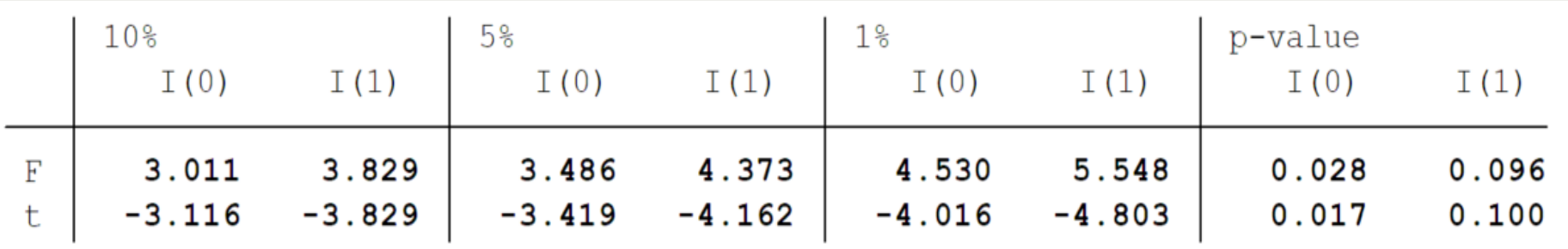

### **Project Results: E.g. Dickey-Fuller**

Besides Cheung and Lai (1995), the existing literature largely neglects the lag-order dependence of the finite-sample critical values (t-statistic,  $k=0$ , case (iii),  $\alpha=5\%$ )

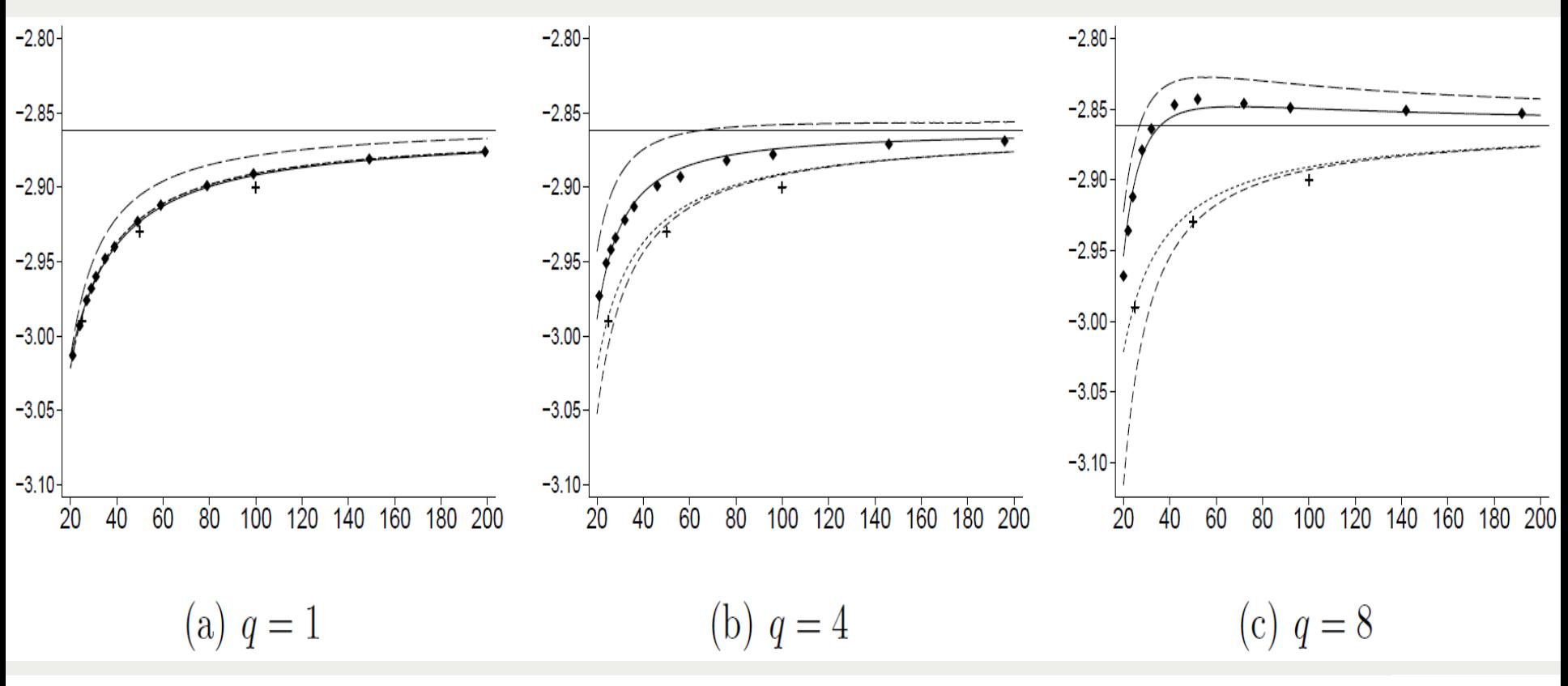

Efficient Programming in Stata/Mata Kripfganz/Schneider German Stata Meeting 2018

22 / 25

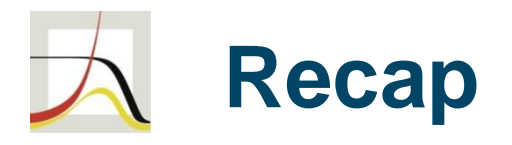

- Non-stationary time series and cointegration, ardl and the PSS bounds test
- Simulation project: Improve CV tables for bounds test
	- Storing large quantity of numbers
	- Computation time
		- Multiple Stata instances
		- Code improvements within Mata

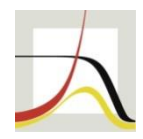

# Thank you!

### Questions? Comments? schneider@demogr.mpg.de

See also: the ardl discussion thread on the Stata Forum

. net install ardl, from[\(http://www.kripfganz.de/stata/](http://www.kripfganz.de/stata/))

Paper available at http://www.kripfganz.de/research/index.html

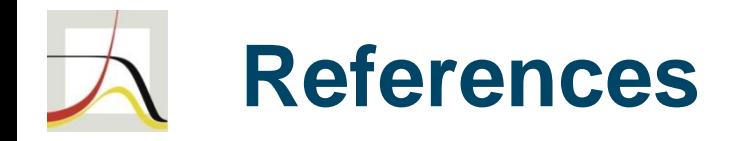

- Cheung, Y.-W. and K. S. Lai (1995a). Lag order and critical values of the augmented Dickey-Fuller test. Journal of Business & Economic Statistics 13 (3), 277-280.
- Kripfganz, S. and D. C. Schneider (2018). Response Surface Regressions for Critical Value Bounds and Approximate p-values in Equilibrium Correction Models. Manuscript, University of Exeter and Max Planck Institute for Demographic Research. Available at www.kripfganz.de/research/Kripfganz\_Schneider\_ec.html.
- MacKinnon, J. G. (1991). Critical values for cointegration tests. In R. F. Engle and C. W. J. Granger (Eds.), Long-Run Economic Relationships: Readings in Cointegration, Chapter 13, pp. 267-276. Oxford: Oxford University Press.
- MacKinnon, J. G. (1994). Approximate asymptotic distribution functions for unit-root and cointegration tests. Journal of Business & Economic Statistics 12 (2), 167-176.
- MacKinnon, J. G. (1996). Numerical distribution functions for unit root and cointegration tests. Journal of Applied Econometrics 11 (6), 601-618.
- Otero, J. and C. F. Baum (2017). Response surface models for the Elliott, Rothenberg, and Stock unit-root test. Stata Journal 17 (4), 985-1002.
- Otero, J. and J. Smith (2017). Response surface models for OLS and GLS detrending-based unitroot tests in nonlinear ESTAR models. Stata Journal 17 (3), 704-722.
- Pesaran, M. H., Y. Shin, and R. J. Smith (2001). Bounds testing approaches to the analysis of level relationships. Journal of Applied Econometrics 16 (3), 289-326.